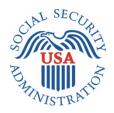

## **SCREEN PACKAGE DOCUMENT**

# SECTION 201, ADVANCE DESIGNATION OF REPRESENTATIVE PAYEE INTRANET

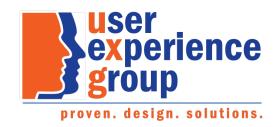

#### Table of Contents

| 1.   | Screen Package Document Version Information                              | 3  |
|------|--------------------------------------------------------------------------|----|
| 2.   | Screen Designs and Component Descriptions                                | 4  |
| 2.1. | Emancipated Minors                                                       | 4  |
| 2.2. | Adding Designees                                                         | 7  |
| 2.3. | Reviewing Advance Designation                                            | 11 |
| 2.4. | Search                                                                   | 15 |
| 2.5. | Document Contact                                                         | 16 |
| 3.   | Appendix A - UXG Contact Information for Analysts, Developers and Others | 20 |

#### 1. Screen Package Document Version Information

The first release of this document as a project deliverable is numbered 1.0.

Subsequent revisions are numbered 1.1, 1.2, 1.3, etc. Content revisions are listed below with corresponding page numbers.

| Version<br>Number | Date               | Content Revisions                                                                                                    | Page<br>#             | Revised by     |
|-------------------|--------------------|----------------------------------------------------------------------------------------------------|-----------------------|----------------|
| 1.0               | September 25, 2019 | Author of initial release and all revisions – Yulia Wentling and Kai Wong                                                                     | N/A                   | N/A            |
| <mark>1.1</mark>  | July 21, 2021      | Removed the notification instructing staff to print receipts locally due to sending all receipt printing jobs to the central printing office. | <mark>8 and 11</mark> | Yulia Wentling |

#### 2. Screen Designs and Component Descriptions

#### 2.1. Emancipated Minors

If the applicant/beneficiary is under age 18, the SSA technician must first ask if they are an emancipated minor.

| Advance Designation of Representative Payee | Eddie Tech 🔻 |
|---------------------------------------------|--------------|
| Advance Designation for Keely McAllister    |              |
| Indicates required information              |              |
| *Is the individual an emancipated minor?    |              |
| O Yes O No                                  |              |
| Next                                        |              |

If the applicant/beneficiary is an emancipated minor, then the SSA technician must ask for proof.

| Advance Designation of Representative Payee                              | Eddie Tech 🔻 |
|--------------------------------------------------------------------------|--------------|
| Advance Designation for Keely McAllister                                 |              |
| * Indicates required information                                         |              |
| *Is the individual an emancipated minor? • What is an emancipated minor? |              |
| • Yes O No                                                               |              |
| *Did the individual provide proof? • What qualifies as proof?            |              |
| O Yes O No                                                               |              |
| Next                                                                     |              |

If a minor is not emancipated or cannot provide proof of emancipation, they may not advance designate.

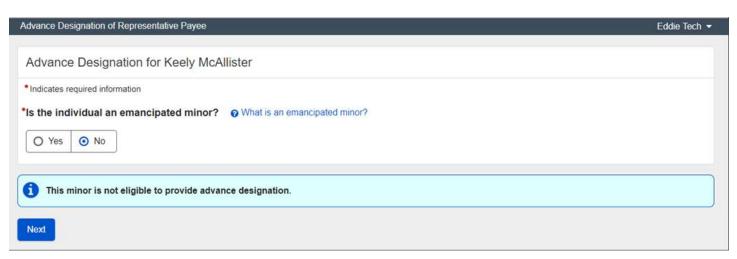

| Advance Designation of Representative Payee                   | Eddie Tech 🔻 |
|---------------------------------------------------------------|--------------|
|                                                               |              |
| Advance Designation for Keely McAllister                      |              |
| * Indicates required information                              |              |
| *Is the individual an emancipated minor?                      |              |
| • Yes O No                                                    |              |
| *Did the individual provide proof? • What qualifies as proof? |              |
| O Yes O No                                                    |              |
| This minor is not eligible to provide advance designation.    |              |
| Next                                                          |              |

Emancipated minors with proof of emancipation will have the option to advance designate.

| dvance Designation     | of Representative Payee                                                                |                                        |                          |                   | Eddie Tech 🖣 |
|------------------------|----------------------------------------------------------------------------------------|----------------------------------------|--------------------------|-------------------|--------------|
|                        |                                                                                        |                                        |                          |                   |              |
| Advance Desig          | nation for <name of<="" td=""><td>f a Minor&gt;</td><td></td><td></td><td></td></name> | f a Minor>                             |                          |                   |              |
| Indicates required int | formation                                                                              |                                        |                          |                   |              |
| Is the individual an   | emancipated minor?                                                                     | O What is an emancipated minor         | ?                        |                   |              |
| • Yes O No             |                                                                                        |                                        |                          |                   |              |
| Did the individual p   | orovide proof? 🛛 😯 W                                                                   | hat qualifies as proof?                |                          |                   |              |
| • Yes O No             |                                                                                        |                                        |                          |                   |              |
|                        | n about advance designati<br>al like to advance design                                 |                                        |                          |                   |              |
| • Yes O No             |                                                                                        |                                        |                          |                   |              |
|                        | ording to the individual's or                                                          | der of priority. Organizations may not | be designated. O More on | order of priority |              |
| Order of Priority      | Name                                                                                   | Phone                                  | Relationship             | Last Updated      | Actions      |
| There are no advar     | nce designees on record.                                                               |                                        |                          |                   |              |
| Add Designee           |                                                                                        |                                        |                          |                   |              |
|                        |                                                                                        |                                        |                          |                   |              |
|                        |                                                                                        |                                        |                          |                   |              |
| Next                   |                                                                                        |                                        |                          |                   |              |

Help links allow SSA technicians to look up definitions as well as policy references.

| What is an emancipated minor?                                                                                             | × |
|----------------------------------------------------------------------------------------------------|---|
| Emancipated minor children under the age of 18 with proof of<br>emancipation are eligible to provide advance designation. |   |
| Please refer to CM 00502.085 for more information.                                                                        |   |
| Close                                                                                                    |   |
|                                                                                                    |   |
| What qualifies as proof?                                                                                                  | × |

A court document, marriage contract, or U.S. armed forces identification may be accepted as proof of emancipation based on the individual's state of residence.

Close

### 2.2. Adding Designees

Applicants/beneficiaries age 18 or over and emancipated minors with proof are eligible to advance designate.

| Advance Designation of Representative Payee                   | Eddie Tech 💌 |
|---------------------------------------------------------------|--------------|
| Advance Designation for Vincent Lee                           |              |
| * Indicates required information                              |              |
| ✓ Show information about advance designation                  |              |
| *Would the individual like to advance designate at this time? |              |
| O Yes O No                                                    |              |
| Next                                                          |              |

An SSA technician can review information with the applicant/beneficiary about advance designation of a representative payee by selecting "Show information about advance designation."

| Advance Designation of Representative Payee Eddie                                                                                                    | e Tech 🔻 |
|----------------------------------------------------------------------------------------------------|----------|
|                                                                                                    |          |
| Advance Designation for Vincent Lee                                                                                                    |          |
| * Indicates required information                                                                                                    |          |
| ▲ Hide information about advance designation                                                                                                    |          |
| You have the option to designate someone you trust to receive and manage your benefit payments on your behalf in the event you become unable to do so yourself.                                                                                                    |          |
| SSA refers to this person as a representative payee. A representative payee is responsible for ensuring that payments are used for the beneficiary's food, shelter medical, and personal needs. To be appointed as a representative payee, an individual must be able and willing to serve, and meet SSA selection requirements. |          |
| *Would the individual like to advance designate at this time?                                                                                                    |          |
| O Yes O No                                                                                                    |          |
| Next                                                                                                    |          |

If the applicant/beneficiary decides not to advance designate at this time, the SSA technician can explain how to go through this process at a later time.

When the SSA technician selects "Next," a receipt that confirms the applicant/beneficiary declined to advance designate at this time will be sent automatically to the central print. The receipt includes the Privacy Act and Paperwork Reduction Act.

| Advance Designation of Representative Payee                   | Eddie Tech 👻 |
|---------------------------------------------------------------|--------------|
|                                                               |              |
| Advance Designation for Vincent Lee                           |              |
| ✓ Show information about advance designation                  |              |
| *Indicates required information                               |              |
| *Would the individual like to advance designate at this time? |              |
| O Yes O No                                                    |              |
| i To advance designate at a later time:                       |              |
| Go online to range my Social Security or contact us.          |              |
| Next                                                          |              |

If the applicant/beneficiary decides to advance designate, the page will display a table where the SSA technician can add a designee.

| Advance Designation of Representative Payee                                                                                                    |       |              |              | Eddie Tech 🔻 |  |  |
|----------------------------------------------------------------------------------------------------|-------|--------------|--------------|--------------|--|--|
| Advance Designation for Vincent Lee                                                                                                    |       |              |              |              |  |  |
| <ul> <li>Indicates required information</li> <li>Show information about advance designation</li> </ul>                                                                                                    |       |              |              |              |  |  |
| <ul> <li>Would the individual like to advance designate at this time?</li> <li>Yes O No</li> <li>Enter designees according to the individual's order of priority. Organizations may not be designated. O More on order of priority</li> </ul> |       |              |              |              |  |  |
| Order of Priority Name                                                                                                    | Phone | Relationship | Last Updated | Actions      |  |  |
| There are no advance designees on record. Add Designee Next                                                                                                    |       |              |              |              |  |  |

The help link explains the term Order of Priority.

| o to dui | ando aboignato at the time.                                                                                                    |   |    |
|----------|----------------------------------------------------------------------------------------------------|---|----|
|          | More on order of priority                                                                                                    | × |    |
| g to the | Order of priority is the order the individual wants someone to serve as their representative payee.                                       |   | rd |
|          | If the time comes that the individual needs a representative payee, SSA will consider the order provided when making the payee selection. |   |    |
| 2        | Close                                                                                                    |   |    |

The "Add Designee" button brings up a lightbox where the SSA technician can enter the advance designee's information.

| Add Designee                     |
|----------------------------------|
| * Indicates required information |
| *Name                            |
| First Middle *Last Suffix        |
| *Phone                           |
| O International                  |
| 10-digit Number                  |
| *Relationship                    |
| Save Cancel                      |

Providing the relationship is optional, but a response is required in the "Relationship" field. "No response" is the option the SSA technician selects when the applicant/beneficiary does not want to provide the relationship. When the SSA technician selects "Other" from Relationship dropdown, they must enter a relationship.

| *Relationship                                      | ▼<br>*Relationship     |
|----------------------------------------------------|------------------------|
| Neighbor<br>Parent<br>Sibling<br>Significant Other | Other   Please Specify |
| Spouse<br>No Response<br>Other                     |                        |

#### 2.3. Reviewing Advance Designation

After an applicant/beneficiary provides an advance designation, the Advance Designation page displays the list of advance designees. When the SSA technician selects "Next," a receipt that confirms the applicant/beneficiary's advance designation will be sent automatically to the central print. The receipt includes the Privacy Act and Paperwork Reduction Act.

From here, the SSA technician can update the designee information, delete one or all designees, and change the order of priority. When the SSA technician makes any changes and selects "Next," a receipt that confirms the applicant/beneficiary's advance designation changes will be sent automatically to the central print. The receipt includes the Privacy Act and Paperwork Reduction Act.

| Advance Designation | of Representative Payee                |                                    |                         |                     | Eddie Tech 👻 |
|---------------------|----------------------------------------|------------------------------------|-------------------------|---------------------|--------------|
|                     |                                        |                                    |                         |                     |              |
| Advance Desig       | gnation for Vincent Lee                |                                    |                         |                     |              |
| ✓ Show information  | on about advance designation           |                                    |                         |                     |              |
| *Indicates required | information                            |                                    |                         |                     |              |
| *Would the individ  | ual like to advance designate at       | this time?                         |                         |                     |              |
| • Yes • No          | 0                                      |                                    |                         |                     |              |
|                     |                                        |                                    |                         |                     |              |
| Enter designees acc | cording to the individual's order of p | priority. Organizations may not be | e designated. 📀 More of | n order of priority |              |
| Order of Priority   | Name                                   | Phone                              | Relationship            | Last Updated        | Actions      |
| 1                   | Tara Marjorie Lee                      | (410) 480-7766                     | Spouse                  | 05/20/2019          | Edit Delete  |
| 2                   | Vera Svoboda                           | (202) 443-1009                     | Child                   | 05/20/2019          | Edit Delete  |
| 3                   | Anton F Bukwa                          | (301) 937-0112                     | Social Worker           | 05/20/2019          | Edit Delete  |
| Change Order of     | F Priority Delete All                  |                                    |                         |                     |              |
| Next                |                                        |                                    |                         |                     |              |

To update a designee's information, the SSA technician selects the "Edit" button.

| Actions     |
|-------------|
| Edit Delete |
| Edit Delete |
| Edit Delete |

After selecting the "Edit" button, a lightbox displays with the designee's "Name", "Phone", and "Relationship" pre-filled.

| Edit Designee                    |
|----------------------------------|
| * Indicates required information |
| *Name                            |
| *First Middle *Last Suffix       |
| Tara Marjorie Lee •              |
| *Phone                           |
| O International                  |
| 10-digit Number                  |
| (410) 413-5033                   |
| *Relationship                    |
| Spouse •                         |
|                                  |
| Save Cancel                      |

To change the order of priority, the SSA technician selects the "Change Order of Priority" button.

| Cha                                                                    | Change Order of Priority |                   |                |  |  |
|------------------------------------------------------------------------|--------------------------|-------------------|----------------|--|--|
| The Order of Priority may not be the same for two or more individuals. |                          |                   |                |  |  |
|                                                                        | ler of<br>ority          | Name              | Phone          |  |  |
| 1                                                                      | •                        | Tara Marjorie Lee | (410) 413-5033 |  |  |
| 2                                                                      | •                        | Vera Svoboda      | (202) 443-1009 |  |  |
| 3                                                                      | •                        | Anton F Bukwa     | (301) 937-0112 |  |  |
|                                                                        |                          |                   |                |  |  |
| Upd                                                                    | ate                      | Cancel            |                |  |  |

To delete a designee, the SSA technician selects the "Delete" button. The following confirmation message displays.

| Delete Tara Marjorie Lee                       |  |  |
|------------------------------------------------|--|--|
| Are you sure you want to delete this designee? |  |  |
| Delete Cancel                                  |  |  |

To delete all designees at once, the SSA technician selects the "Delete All" button. The following confirmation message displays.

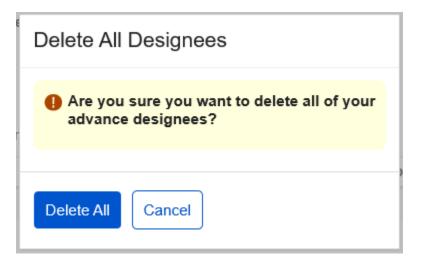

#### 2.4. Search

The SSA technician can search the application from iMain to look up an applicant's/beneficiary's advance designees.

| Advance Designation of Representative Payee | Eddie Tech 🔻 |
|---------------------------------------------|--------------|
| Search Advance Designation Application      |              |
| * Indicates required information            |              |
| *Social Security Number (SSN)               |              |
| Search                                      |              |

Upon entering a valid SSN, the Search Results displays the applicant's/beneficiary's information.

If the applicant/beneficiary has advance designees on record, the Search Results table displays the "Select" and "Document Contact" action buttons.

| Search Results |             |                              |                         |
|----------------|-------------|------------------------------|-------------------------|
| SSN            | Name        | Advance Designees on Record? | Actions                 |
| 213-88-3029    | Vincent Lee | Yes                          | Select Document Contact |

If the applicant/beneficiary does not have advance designees on record, the Search Results table displays only the "Select" action button.

| Search Results |                  |                              |         |  |
|----------------|------------------|------------------------------|---------|--|
| SSN            | Name             | Advance Designees on Record? | Actions |  |
| 213-88-3029    | Veronika Siffert | No                           | Select  |  |
|                |                  |                              |         |  |

#### 2.5. Document Contact

An SSA technician can access the Document Contact page from the Search Results page by selecting the "Document Contact" button.

| Search Results |             |                              |                         |
|----------------|-------------|------------------------------|-------------------------|
| SSN            | Name        | Advance Designees on Record? | Actions                 |
| 213-88-3029    | Vincent Lee | Yes                          | Select Document Contact |
|                |             |                              |                         |

The SSA technician can document their contact(s) with a designee or beneficiary by selecting the "Document Contact" button within the Contact History. The comments made by when looking to identify a potential representative payees are viewable within the Contact History.

|                      |                    | Vincent Lee         |                                                                                                    |                                         |                                                         |
|----------------------|--------------------|---------------------|----------------------------------------------------------------------------------------------------|-----------------------------------------|---------------------------------------------------------|
| Only in              | iitiate contact wi | th advance desig    | nees if you need to devel                                                                                                    | op for a representative payee for th    | e beneficiary.                                          |
| /hen develo          | oping for a repres | entative payee, cor | ntact advance designees in                                                                                                    | the order of priority the beneficiary p | rovided. For more information, refer to Cr GN 00502.085 |
| Order of<br>Priority | Name               | Phone               | Relationship                                                                                                    | eRPS Application Status                 |                                                         |
| 1                    | Vera Svoboda       | (202) 443-1009      | ) Child                                                                                                    |                                         |                                                         |
| 2                    | Tara Marjorie Lee  | e (410) 413-5033    | Spouse                                                                                                    |                                         |                                                         |
| 3                    | Anton F Bukwa      | (301) 937-0112      | Social Worker                                                                                                    |                                         |                                                         |
| New Sea              |                    | e Designee Informa  |                                                                                                    |                                         |                                                         |
| Document             | Contact            |                     |                                                                                                    |                                         |                                                         |
| Date                 | Time               | SSA Employee        | Comments                                                                                                    |                                         |                                                         |
| 04/12/2019           | 1:56 PM            | Doe, J.             | [Designee Vera Svoboda] Contacted but could not talk at this time. Was told a suitable time to contact user on 04/14/2019. Will try again on that date. |                                         |                                                         |
|                      |                    |                     |                                                                                                    |                                         |                                                         |

#### The sequence of screens below indicates documenting contacts with advance designees.

| Document Contact                                                                                                    |    |
|----------------------------------------------------------------------------------------------------|----|
| * Indicates required information                                                                                                    |    |
| *Contacted                                                                                                    |    |
| ▼                                                                                                    |    |
| * Comments                                                                                                    |    |
|                                                                                                    |    |
|                                                                                                    |    |
|                                                                                                    |    |
|                                                                                                    | /  |
| Characters remaining: 900                                                                                                    |    |
|                                                                                                    |    |
| Save                                                                                                    |    |
|                                                                                                    |    |
|                                                                                                    |    |
|                                                                                                    |    |
| Document Contact                                                                                                    |    |
| Document Contact  Indicates required information                                                                                                    |    |
|                                                                                                    |    |
| - * Indicates required information                                                                                                    |    |
| <ul> <li>Indicates required information</li> <li>Contacted</li></ul>                                                                                                    |    |
| Indicates required information  Contacted  Contacted  Designee 1 - Vera Svoboda Designee 2 - Tara Marjorie Lee                                                                                                    |    |
| <ul> <li>Indicates required information</li> <li>Contacted</li></ul>                                                                                                    |    |
| <ul> <li>Indicates required information</li> <li>Contacted         <ul> <li>Consignee 1 - Vera Svoboda</li> <li>Designee 2 - Tara Marjorie Lee</li> <li>Designee 3 - Anton F Bukwa</li> </ul> </li> </ul>                                                                      |    |
| <ul> <li>Indicates required information</li> <li>Contacted</li> <li>Designee 1 - Vera Svoboda</li> <li>Designee 2 - Tara Marjorie Lee</li> <li>Designee 3 - Anton F Bukwa</li> <li>Beneficiary - Vincent Lee</li> </ul>                                                        |    |
| <ul> <li>Indicates required information</li> <li>Contacted         <ul> <li>Contacted</li> <li>Designee 1 - Vera Svoboda</li> <li>Designee 2 - Tara Marjorie Lee</li> <li>Designee 3 - Anton F Bukwa</li> </ul> </li> </ul>                                                    | /  |
| <ul> <li>Indicates required information</li> <li>Contacted         <ul> <li>Designee 1 - Vera Svoboda</li> <li>Designee 2 - Tara Marjorie Lee</li> <li>Designee 3 - Anton F Bukwa</li> <li>Beneficiary - Vincent Lee</li> </ul> </li> <li>Characters remaining: 900</li> </ul> | /_ |
| <ul> <li>Indicates required information</li> <li>Contacted</li> <li>Designee 1 - Vera Svoboda<br/>Designee 2 - Tara Marjorie Lee<br/>Designee 3 - Anton F Bukwa<br/>Beneficiary - Vincent Lee</li> </ul>                                                                       | /_ |

The "Save" button captures the details of contacting the advance designee under Contact History.

| ocume                         | nt Contact for                  | Vincent Lee             |                                                                             |                                         |                                                                                                    |  |  |  |  |
|-------------------------------|---------------------------------|-------------------------|-----------------------------------------------------------------------------|-----------------------------------------|----------------------------------------------------------------------------------------------------|--|--|--|--|
| Only i                        | nitiate contact wit             | th advance design       | nees if you need to develo                                                  | p for a representative payee for th     | e beneficiary.                                                                                            |  |  |  |  |
| /hen deve                     | loping for a repres             | entative payee, cor     | itact advance designees in                                                  | the order of priority the beneficiary p | ovided. For more information, refer to Cr GN 00502.08                                                     |  |  |  |  |
| Ouder of                      |                                 |                         |                                                                             |                                         |                                                                                                    |  |  |  |  |
| Order of<br>Priority          | Name                            | Phone                   | Relationship                                                                | eRPS Application Status                 |                                                                                                    |  |  |  |  |
| 1                             | Vera Svoboda                    | (202) 443-1009          | Child                                                                       |                                         |                                                                                                    |  |  |  |  |
| 2                             | Tara Marjorie Lee               | e (410) 413-5033        | Spouse                                                                      |                                         |                                                                                                    |  |  |  |  |
| 3                             | Anton F Bukwa                   | (301) 937-0112          | Social Worker                                                               |                                         |                                                                                                    |  |  |  |  |
|                               |                                 |                         |                                                                             |                                         |                                                                                                    |  |  |  |  |
| Contact                       | History                         |                         |                                                                             |                                         |                                                                                                    |  |  |  |  |
| Contact                       |                                 |                         |                                                                             |                                         |                                                                                                    |  |  |  |  |
|                               |                                 | SSA Employee            | Comments                                                                    |                                         |                                                                                                    |  |  |  |  |
| Documen                       | t Contact<br>Time               | SSA Employee<br>Doe, J. |                                                                             | Tried to contact again and managed      | to reach her this time. She was not interested in                                                         |  |  |  |  |
| Documen<br>Date               | t Contact<br>Time<br>9 11:12 AM | . ,                     | [Designee Vera Svoboda]<br>becoming a rep payee.                            |                                         | to reach her this time. She was not interested in<br>t able to talk at this time. Left Voicemail and will |  |  |  |  |
| Documen<br>Date<br>04/14/2019 | t Contact<br>Time<br>9 11:12 AM | Doe, J.                 | [Designee Vera Svoboda]<br>becoming a rep payee.<br>[Designee Vera Svoboda] |                                         |                                                                                                    |  |  |  |  |

## 3. Appendix A - UXG Contact Information for Analysts, Developers and Others

For information about any of the content included in this design specifications document, contact the User Experience (UX) Lead for this product.

| Name           | Product Role             | Email                      | Phone          | Specialized Project<br>Knowledge |
|----------------|--------------------------|----------------------------|----------------|----------------------------------|
| Dave Bell      | UXG Technical<br>Advisor | David.Bell@ssa.gov         | (410) 966-4248 |                                  |
| Yulia Wentling | UX Lead                  | Yulia.Wentling@ssa.gov     | (410) 265-4607 |                                  |
| Kai Wong       | UX Designer              | Christopher.K.Wong@ssa.gov | (410) 265-4690 |                                  |